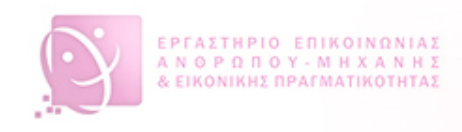

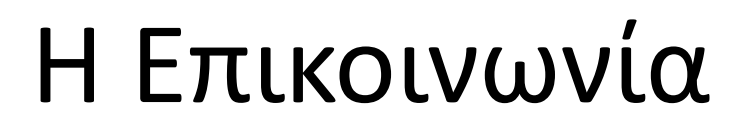

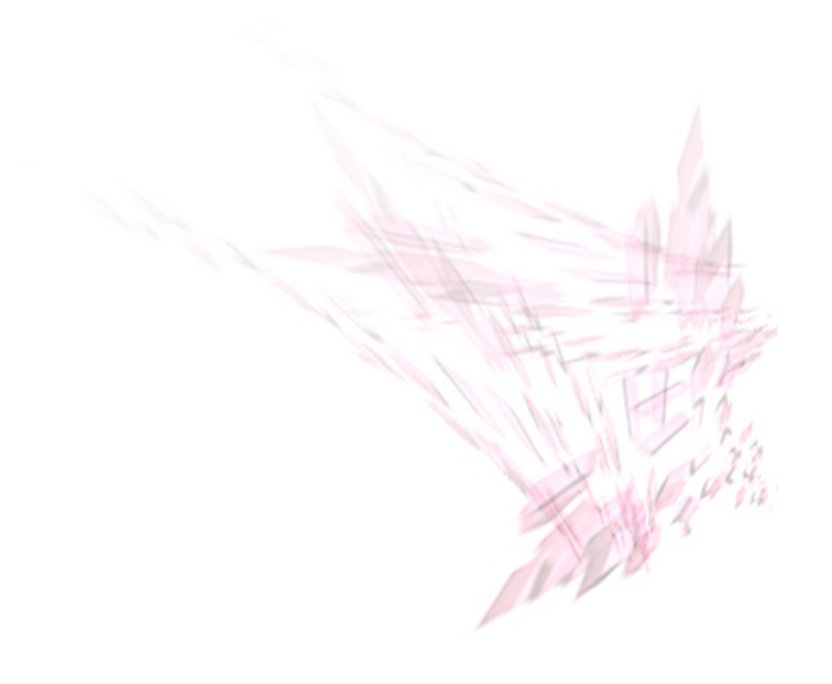

Cape San I

 $\Box$ 

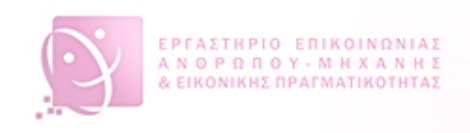

#### Μοντελοποίηση

Μοντέλο
Διάδρασης
του
Norman

- Δράση
	- Καθορισμός
	Στόχου/Σκοπού
	- Διαμόρφωση
	Απαιτούμενης
	Ενέργειας
	- Καθορισμός
	Ακολουθίας
	Πράξεων
- Αντίδραση
	- Αντίληψη
	Κατάστασης
	Συστήματος
	- Ερμηνεία
	Κατάστασης
	Συστήματος
	- Αξιολόγηση
	Κατάστασης
	Συστήματος
	(σε σχέση
	με
	στόχο
	και
	ενέργεια)

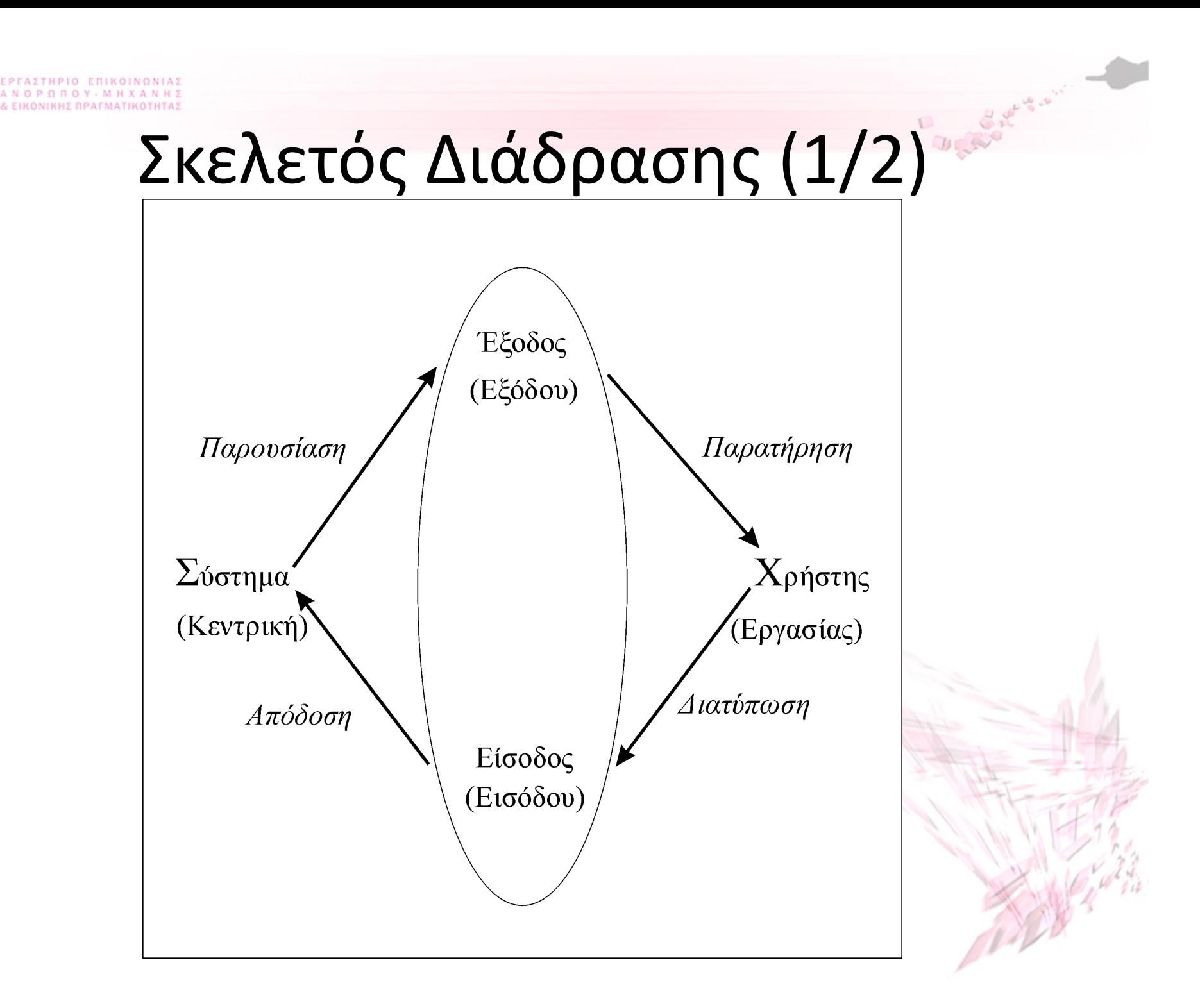

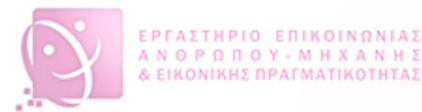

## Σκελετός
Διάδρασης
(2/2)

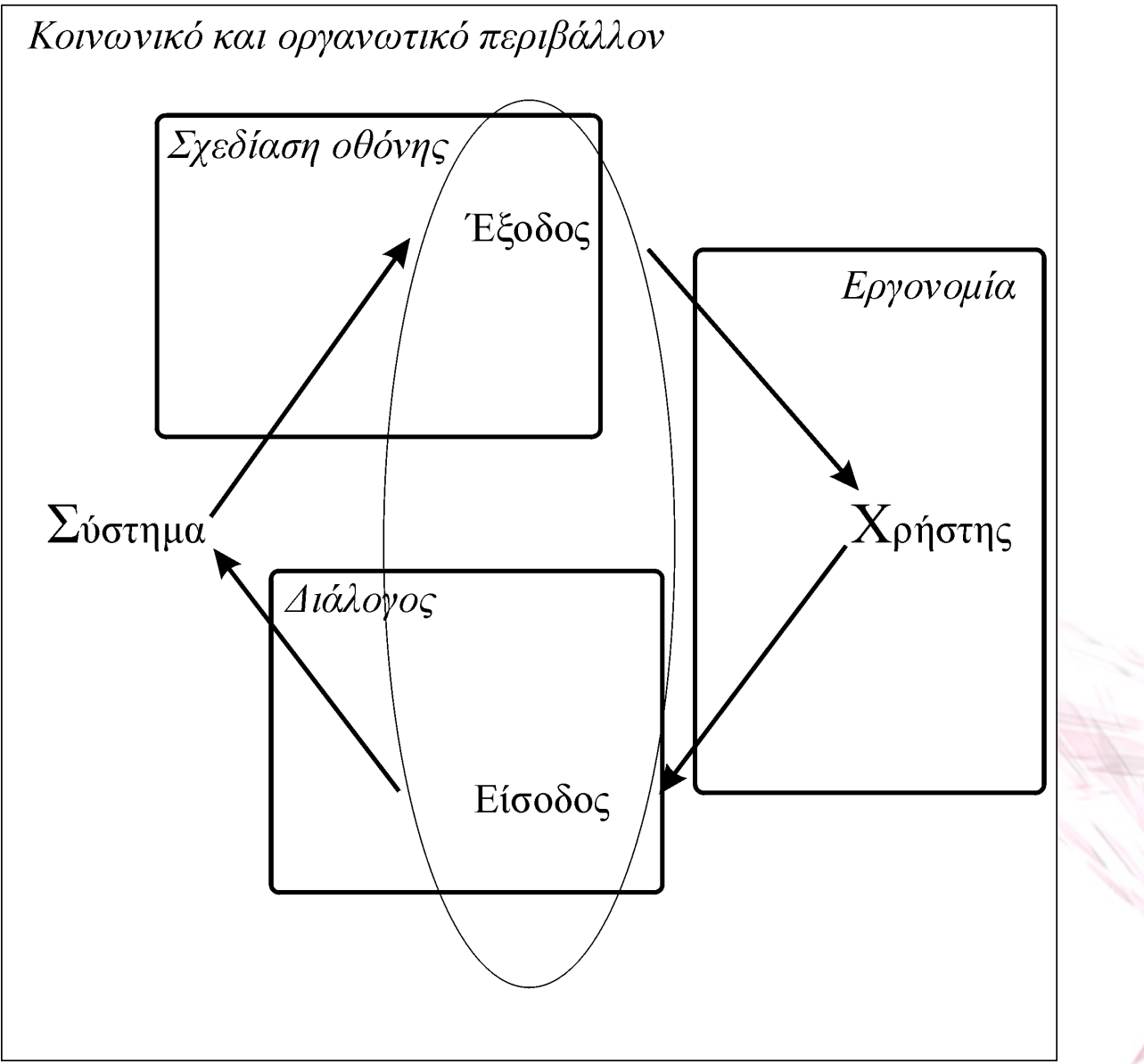

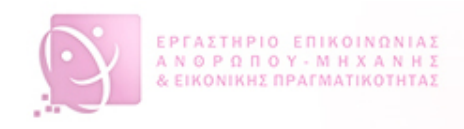

#### Εργονομία

- Οργάνωση

εντολών/δεδομένων
	- λειτουργική
	(ανάλογα
	με
	τον
	τύπο
	της
	λειτουργίας)
	- σειριακή
	(σειρά
	εκτέλεσης)
	- συχνοτική
	(συχνότητα
	χρήσης)
	- αλφαβητική
	(αλφαβητική
	σειρά)
- Περιβάλλον
εργασίας
- Θέματα
υγείας
- Χρήση
χρώματος

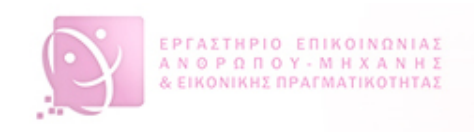

#### Σχεδίαση
Διαλόγου

- Γραμμή
εντολών
- Επιλογείς
(μενού
επιλογών)
- Φυσική
Γλώσσα
- Ερωταπαντήσεις και επερωτήσεις
- Φόρμες και φύλλα υπολογισμού
- 3-διάστατοι διάλογοι
- Απ'
ευθείας
διαχείριση
- ΠΕΠΕ

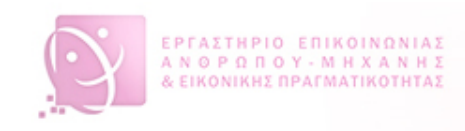

## Γραμμή
Εντολών
(1/3)

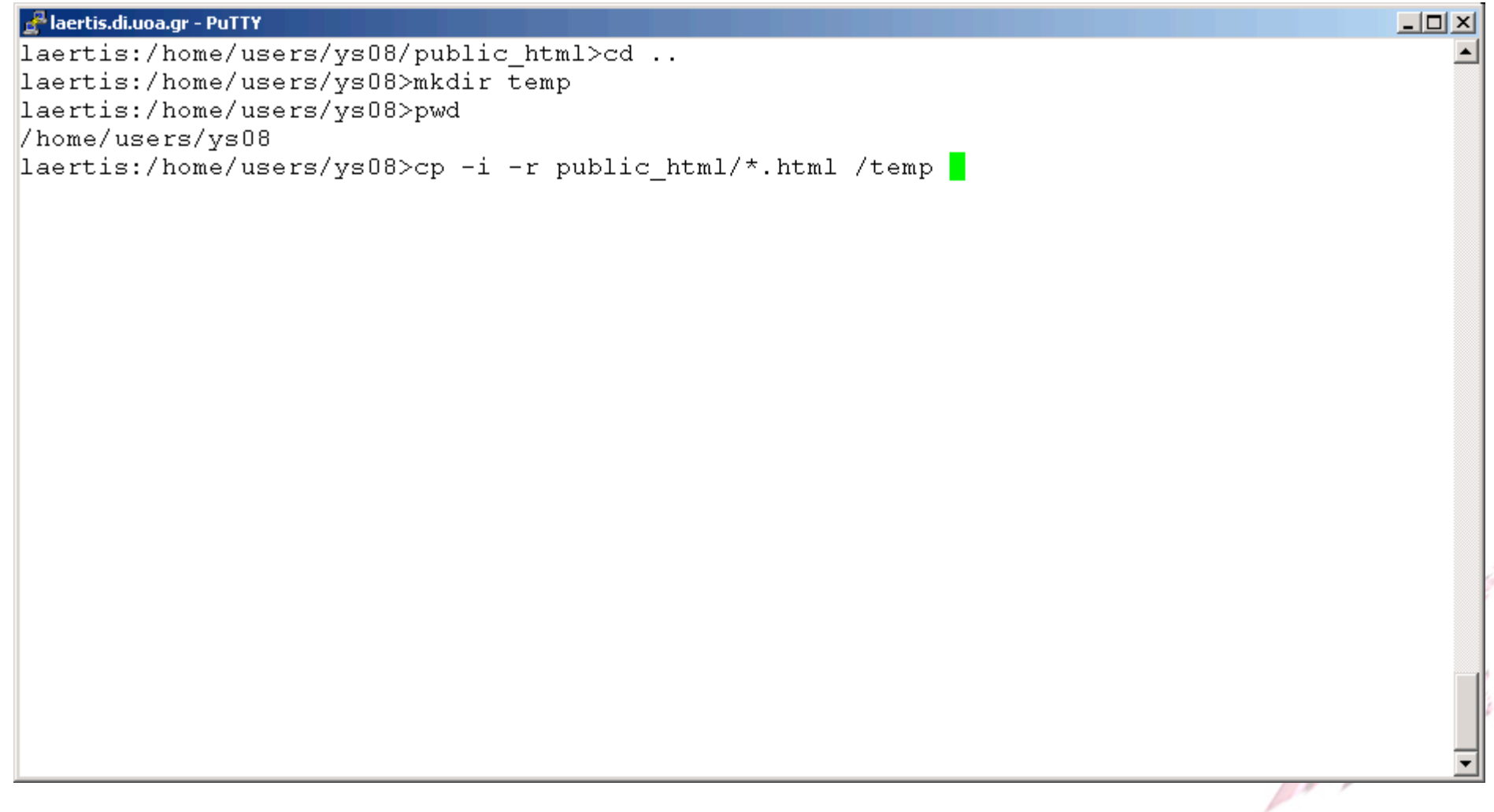

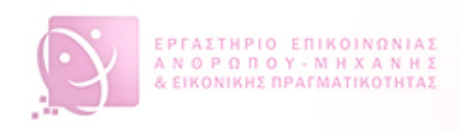

#### Γραμμή
Εντολών
(2/3)

**Barton** 

- **Πλεονεκτήματα** 
	- Ευελιξία
	–
	κάθε
	εντολή
	έχει
	παραμέτρους
	- Αμεσότητα
	προσπέλασης
	στις
	λειτουργίες (επίπεδη
	δομή)
	- Ευκολία
	επικοινωνίας
	από
	απομακρυσμένο περιβάλλον
	- Ευκολία
	χρήσης
	για
	επαναλαμβανόμενες εργασίες
	και
	για
	έμπειρους
	χρήστες

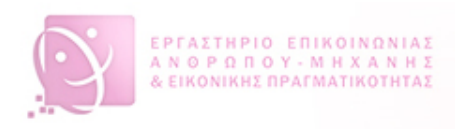

#### Γραμμή
Εντολών
(3/3)

- **Μειονεκτήματα** 
	- Δυσκολία
	εκμάθησης
	- Απαίτηση
	επανάκτησης
	από
	τη
	μνήμη
	- Απουσία
	ανάδρασης

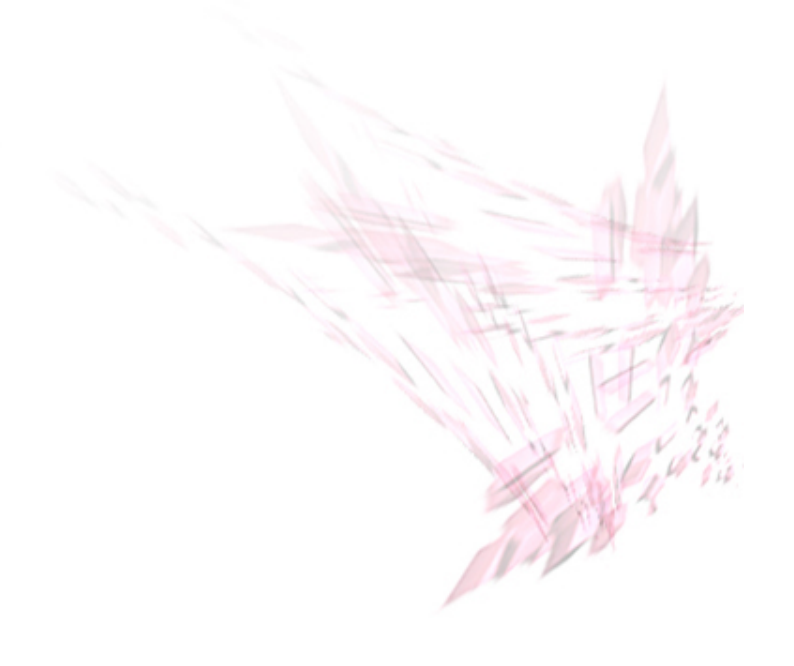

 $\frac{64}{1}$ 

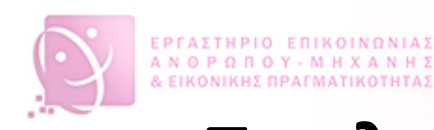

Επιλογείς
(μενού
εντολών)
(1/8)

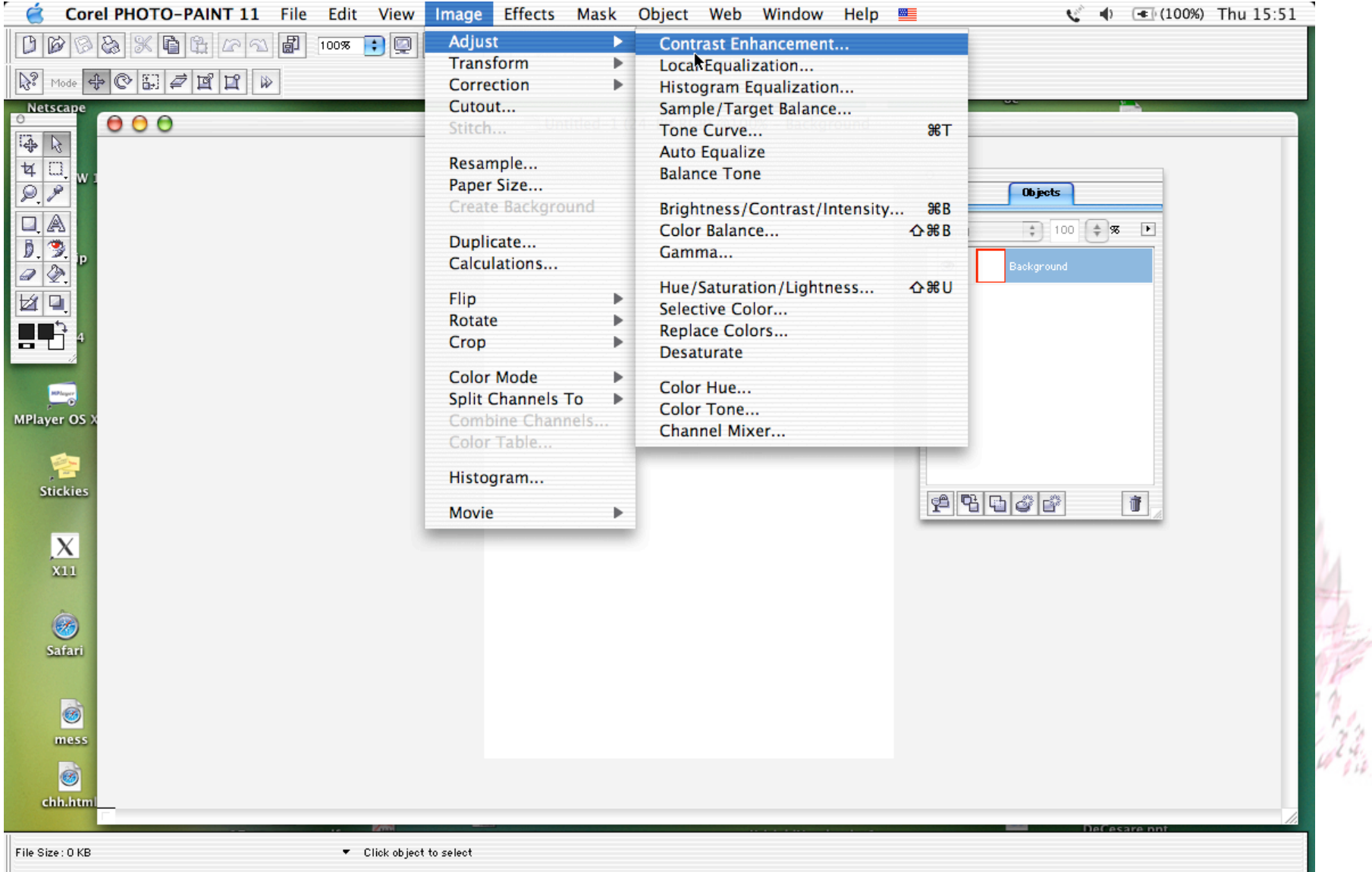

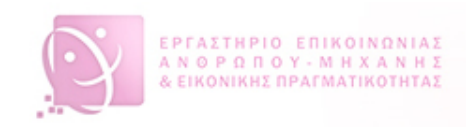

#### Επιλογείς
(μενού
εντολών)
(2/8)

#### • **Πλεονεκτήματα**

- Απαίτηση
αναγνώρισης
(όχι
επανάκτησης)
- Ευκολία
χρήσης
(όταν
είναι
σωστά οργανωμένες
και
ονοματισμένες
οι
επιλογές)

#### • **Μειονεκτήματα**

- Έλλειψη
ευελιξίας
της
γραμμής
εντολών
- Προβληματική
η
επανάληψη
εντολών

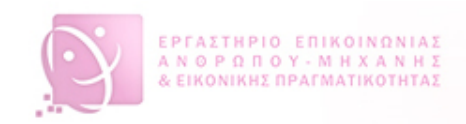

#### Επιλογείς
(μενού
εντολών)
(3/8)

- Τύποι
επιλογέων
	- Πτυσσόμενος
	(pull‐down)
	- Αναδυόμενος
	(pop‐up)
	- Κυκλικός
	(pie)

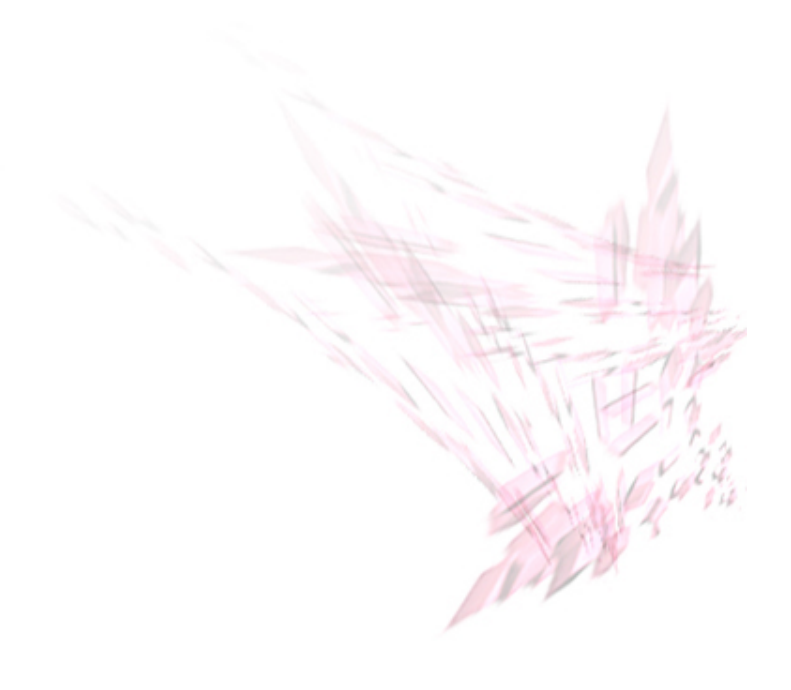

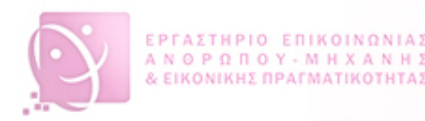

# Επιλογείς
(μενού
εντολών)
(4/8)

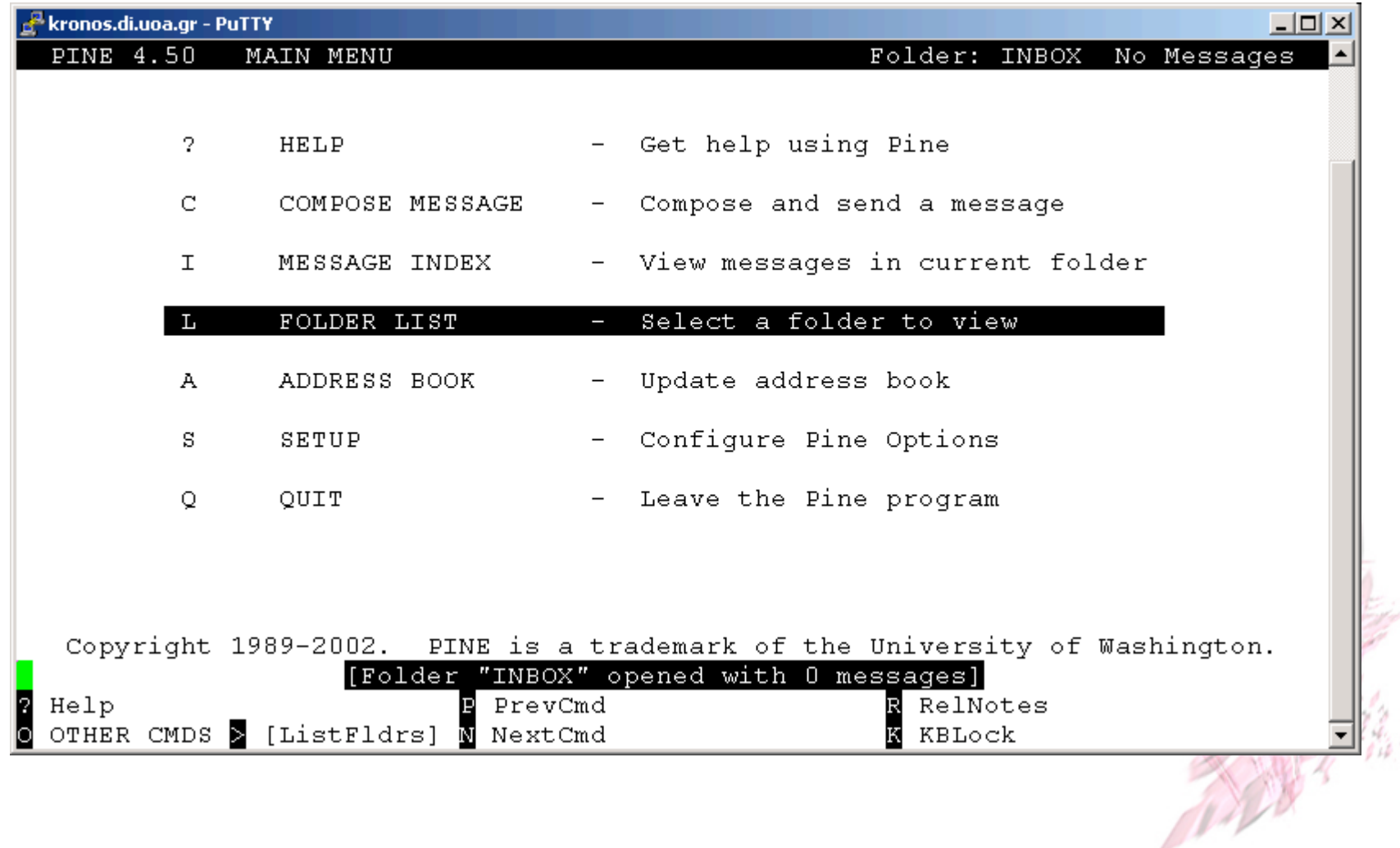

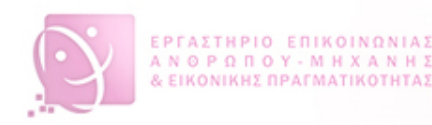

## Επιλογείς
(μενού
εντολών)
(5/8)

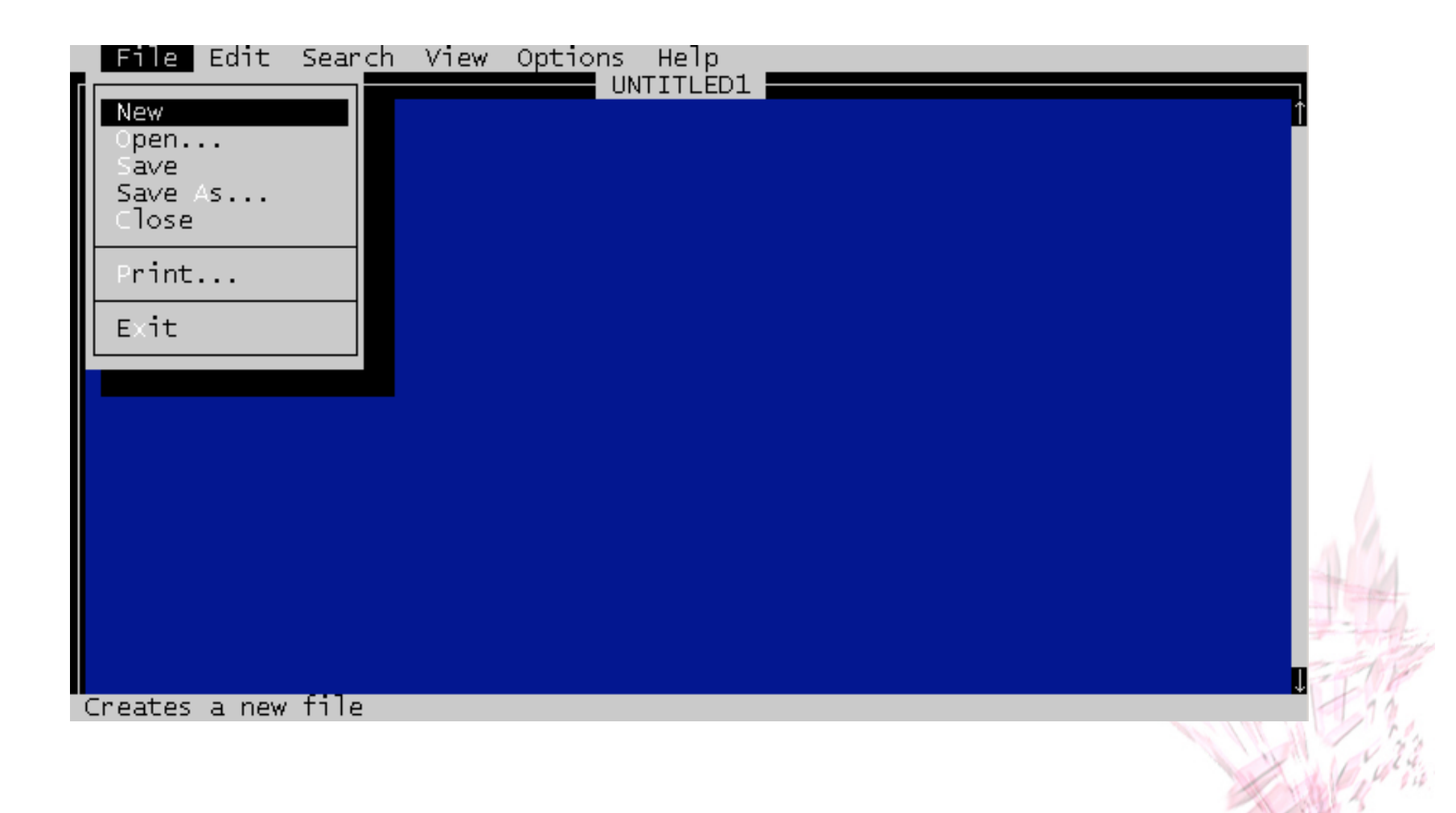

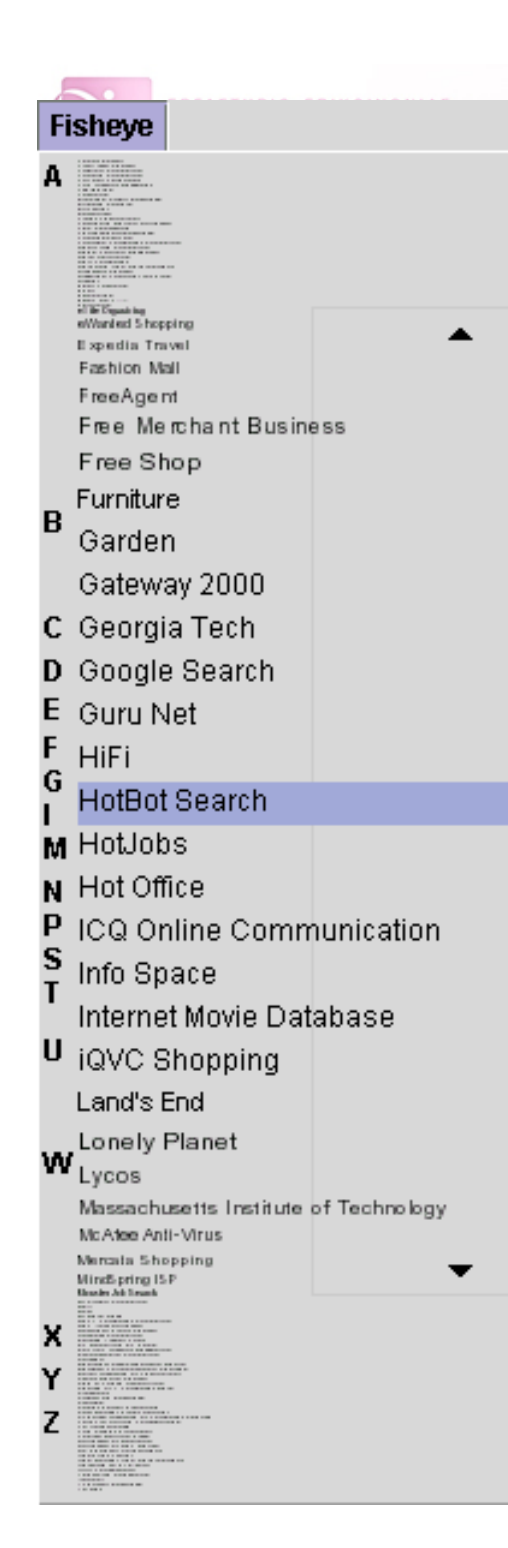

#### Επιλογείς
(μενού εντολών)
(6/8)

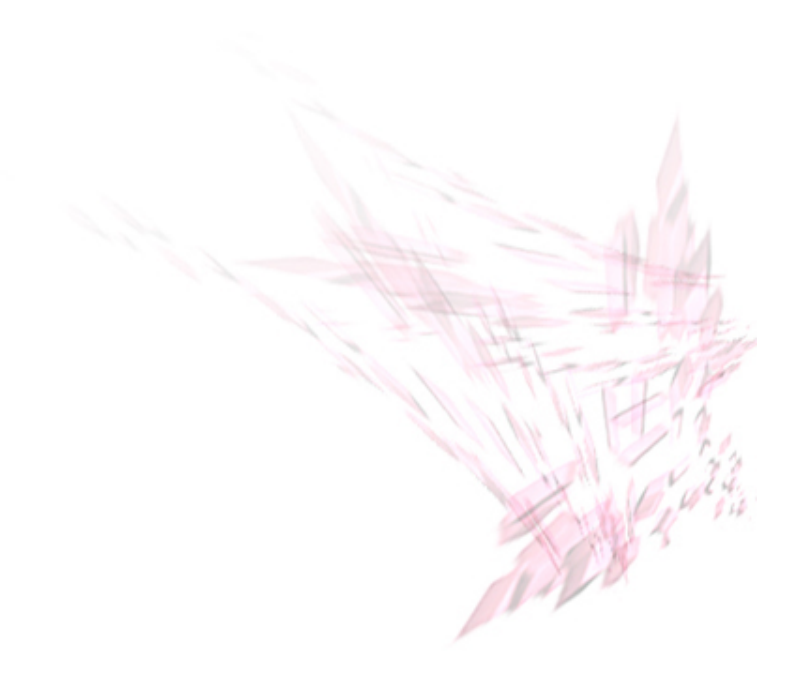

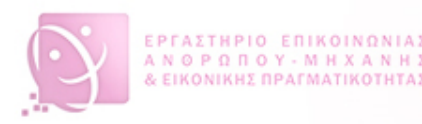

### Επιλογείς
(μενού
εντολών)
(7/8)

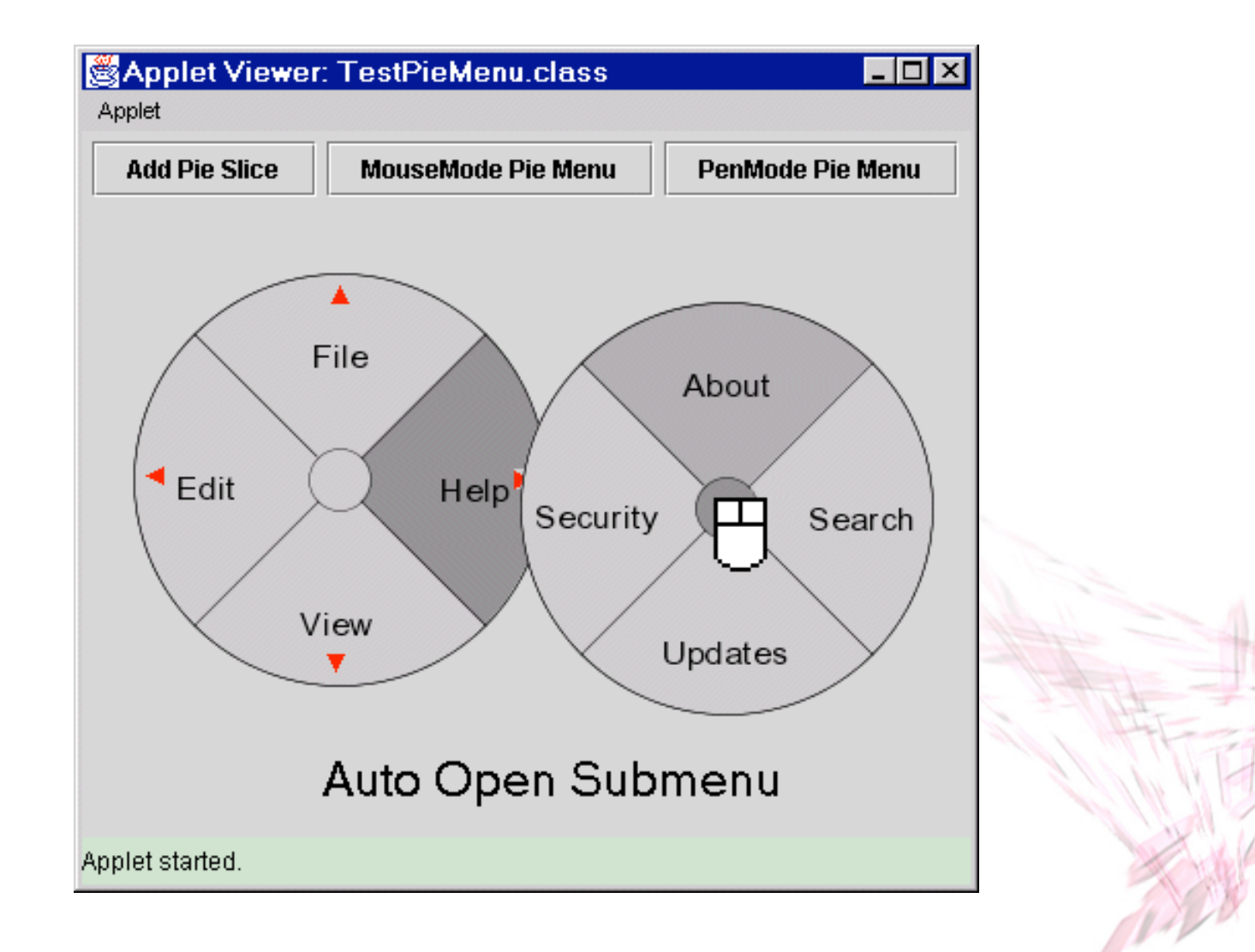

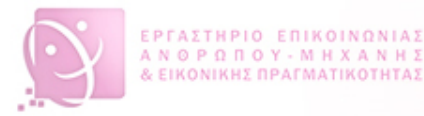

### Επιλογείς
(μενού
εντολών)
(8/8)

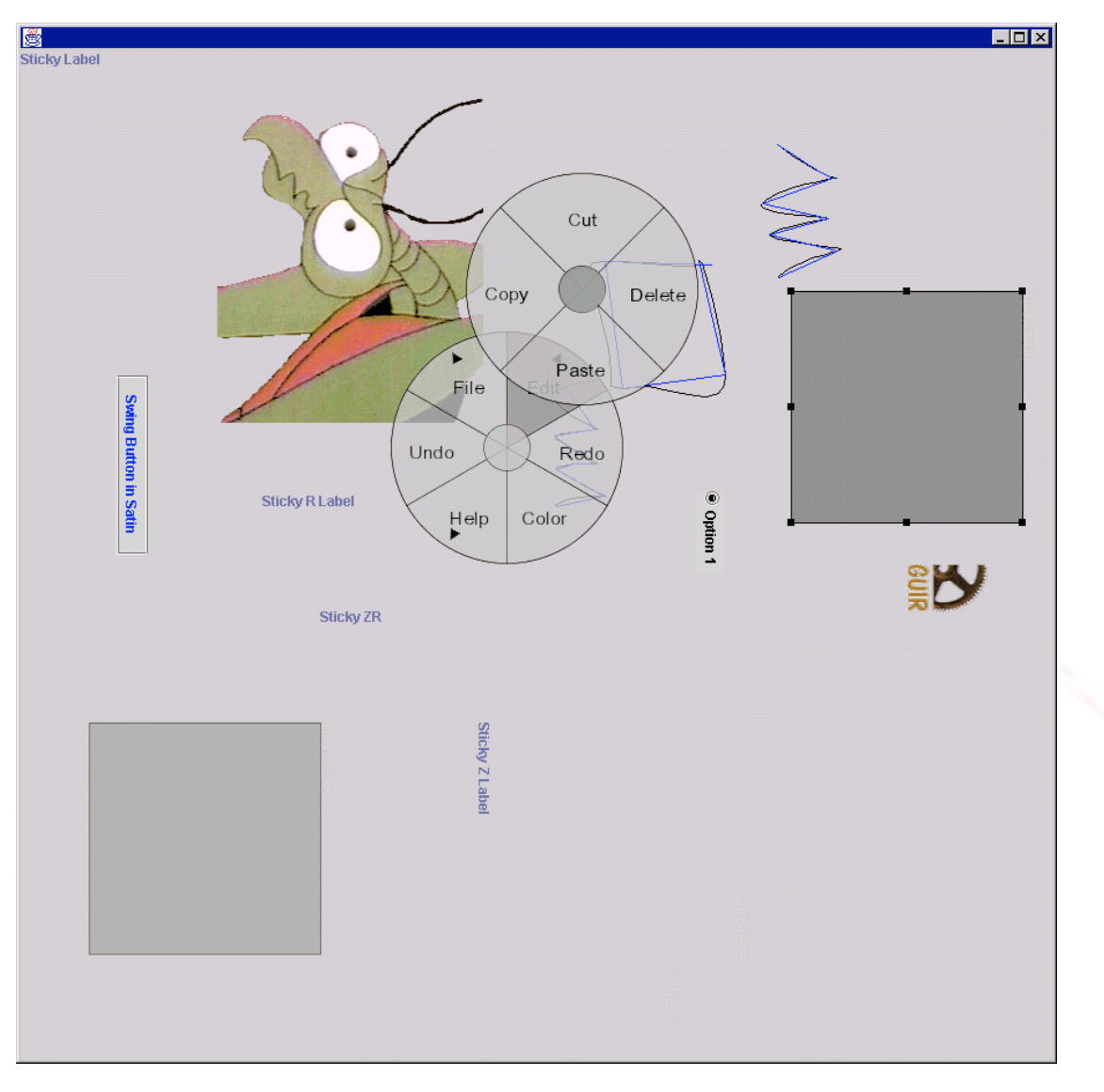

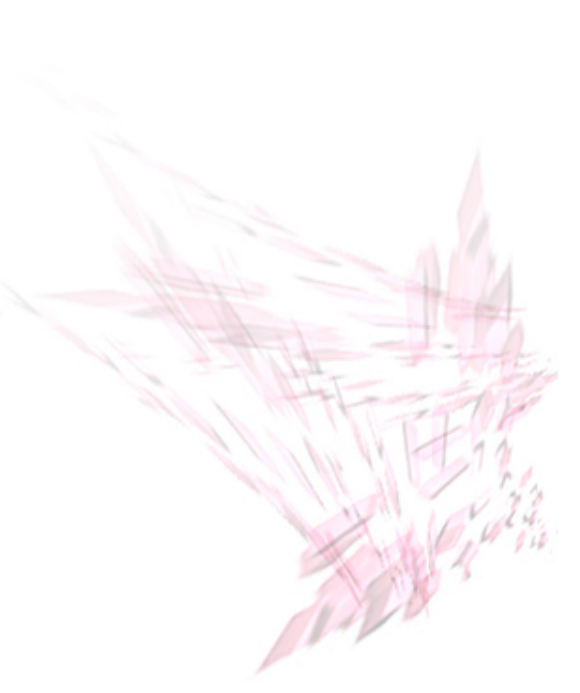

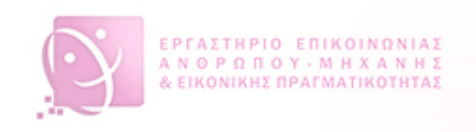

#### Φυσική
Γλώσσα

- Γραπτός/Προφορικός
λόγος
- Πλεονεκτήματα
	- Μεγάλη
	ευελιξία
	και
	ευκολία
	για
	το
	χρήστη
- Μειονεκτήματα
	- Δυσκολία
	υλοποίησης,
	περιορισμένο
	λεξιλόγιο και
	χρήσεις
- Αμφισημία
(επόμενη
εικόνα)

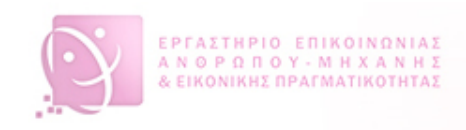

#### Αμφισημία

- *κτύπησε
το
παιδί
με
το
ξύλο*: δύο
ερμηνείες
	- το
	παιδί
	που
	χτυπήθηκε
	κράταγε
	ένα
	ξύλο
	- το
	όργανο
	του
	χτυπήματος
	του
	παιδιού
	ήταν
	ένα
	ξύλο
- *time flies like an arrow*: (περίπου 16 ερμηνείες)
	- ο
	χρόνος
	πετάει/τρέχει/φεύγει
	σαν
	ένα
	βέλος
	- στις χρονικές μύγες (οι χρονόμυγες!) αρέσει ένα βέλος
	- να
	χρονομετράς
	μύγες,
	να
	σου
	αρέσει
	ένα
	βέλος
	- χρονομέτρα
	μύγες
	όπως
	ένα
	βέλος

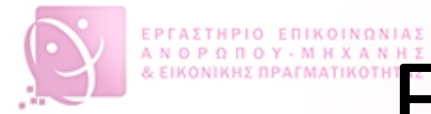

#### Ερωταπαντήσεις
(α)
και Επερωτήσεις
(β)
(1/2)

```
father(zeus, athena).
```
**female(athena).** 

**male(zeus).** 

```
?- father(X,athena).
```
*Yes*

*X=zeus*

```
select sno, sname 
from suppliers 
where city = 'Athens' and 
  sno in (select sno from sp, products where sp.pno 
  = products.pno and products.color = 'WHITE') 
order by sname desc;
```
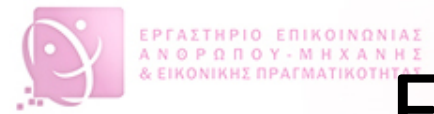

#### Ερωταπαντήσεις
(α)
και Επερωτήσεις
(β)
(2/2)

- **Πλεονεκτήματα** 
	- Ευκολία
	εκμάθησης,
	οπότε
	χρησιμότητα
	για άπειρους
	χρήστες
	(α)
	- Υψηλή
	εκφραστικότητα
	ερωτημάτων (β)
- **Μειονεκτήματα** 
	- Περιορισμένη
	εφαρμοστικότητα
	(α,
	β)
	- Απαίτηση
	εμπειρίας
	(β)
	- Συχνά
	απουσία
	ανάδρασης
	(β)

Φόρμες
και
Φύλλα
Υπολογισμού
(1/5)

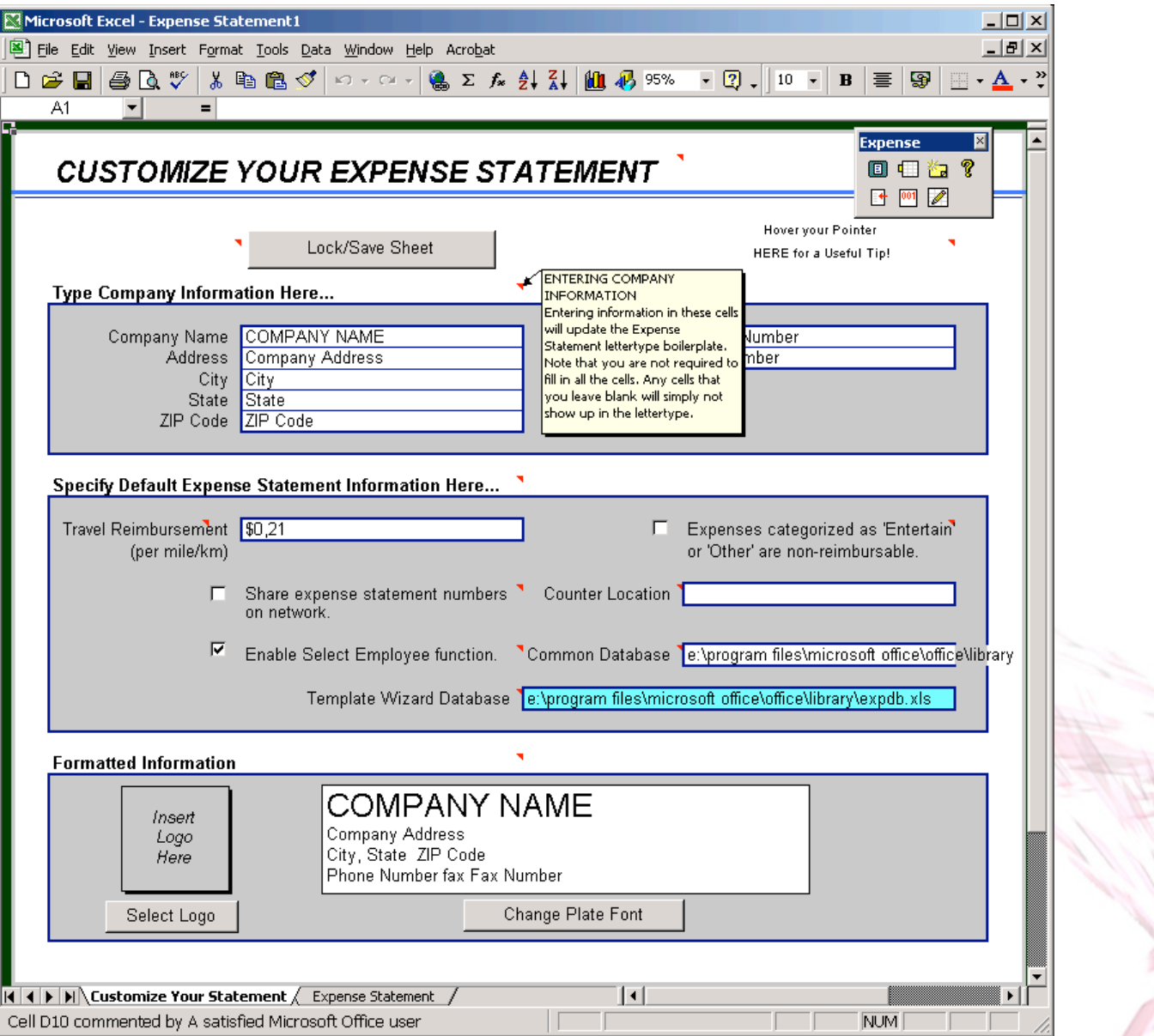

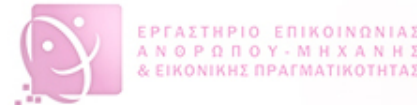

Φόρμες
και
Φύλλα
Υπολογισμού
(2/5)

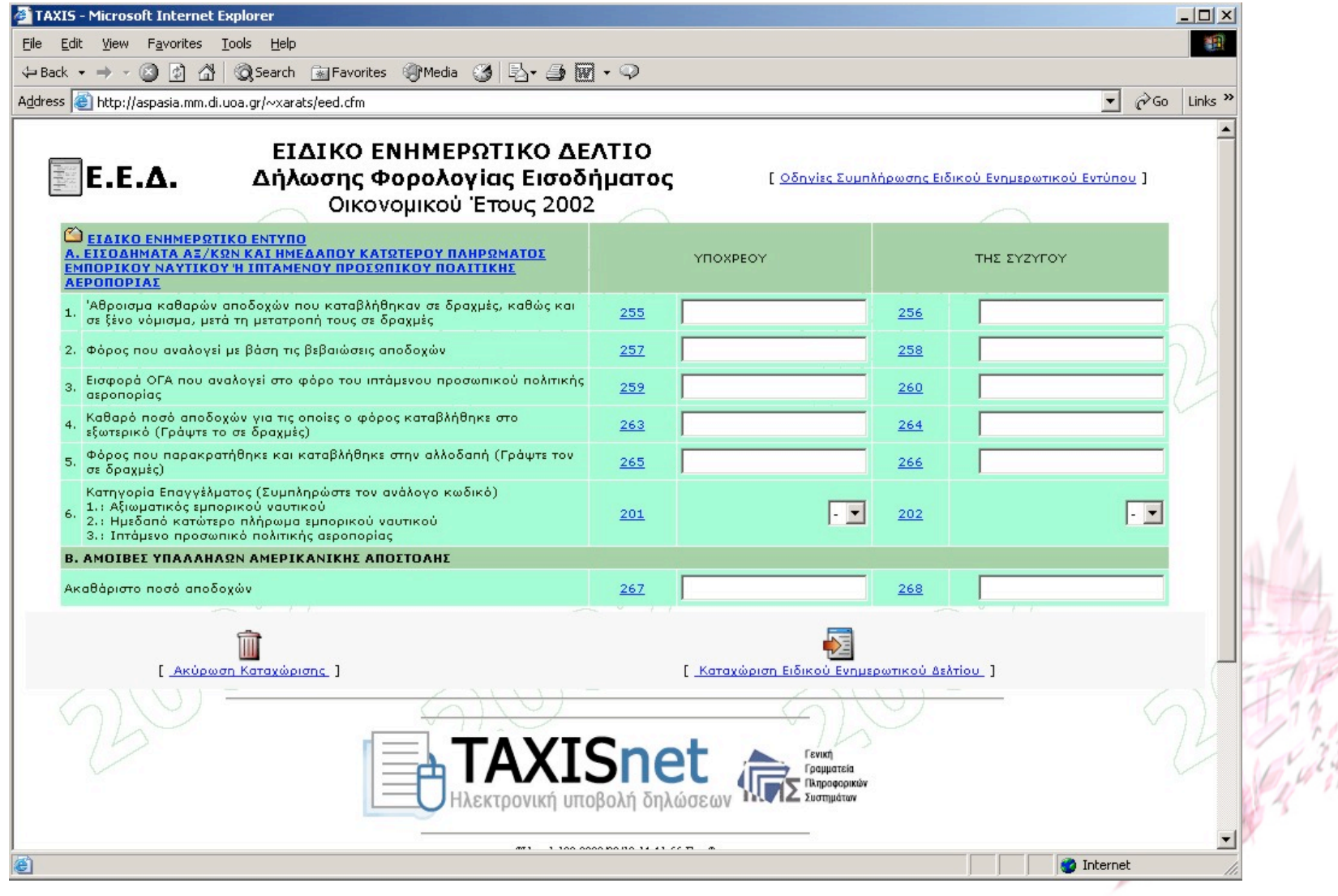

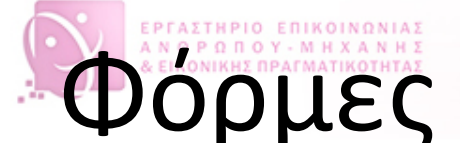

Φόρμες
και
Φύλλα
Υπολογισμού
(3/5)

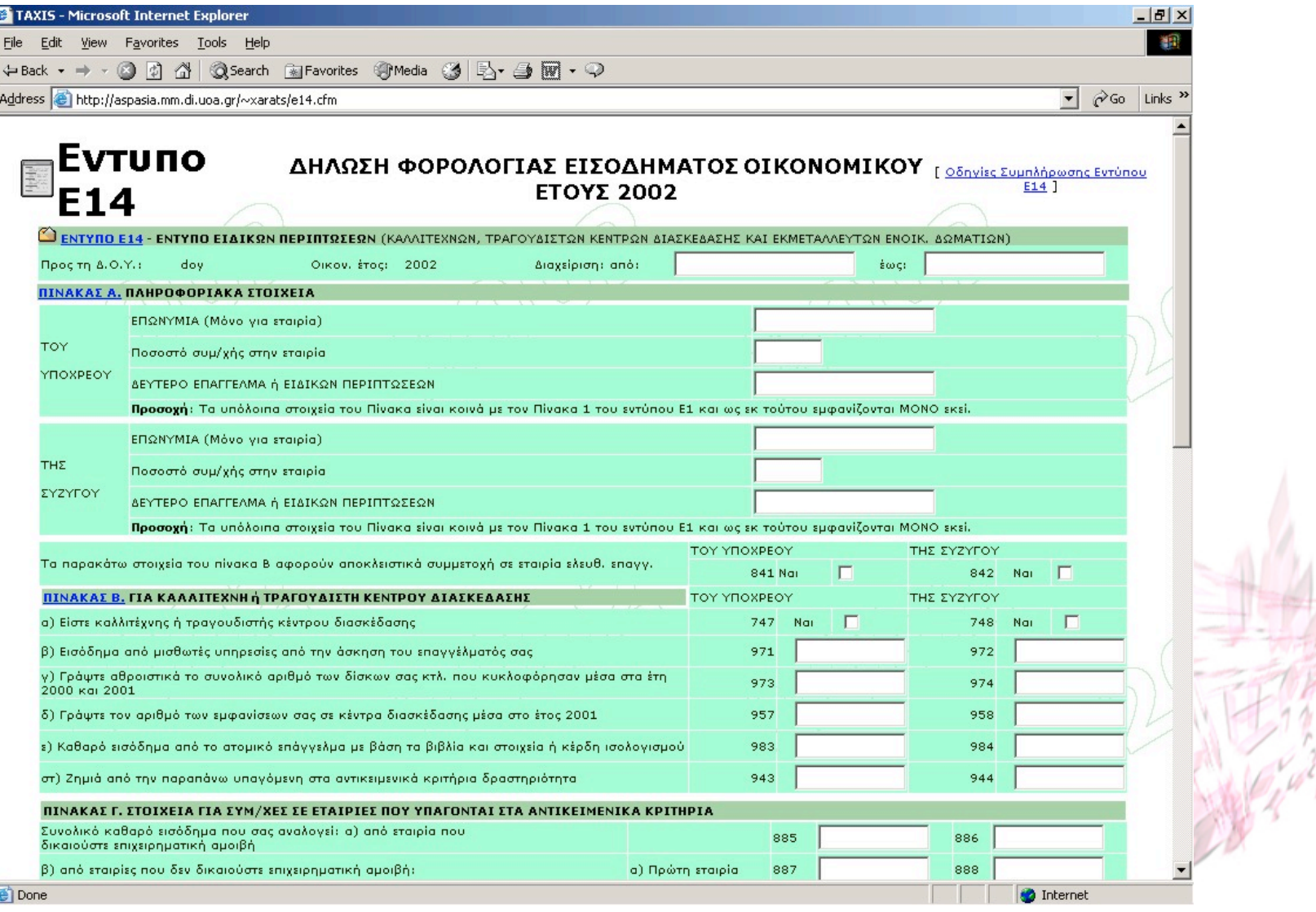

Φόρμες
και
Φύλλα
Υπολογισμού
(4/5)

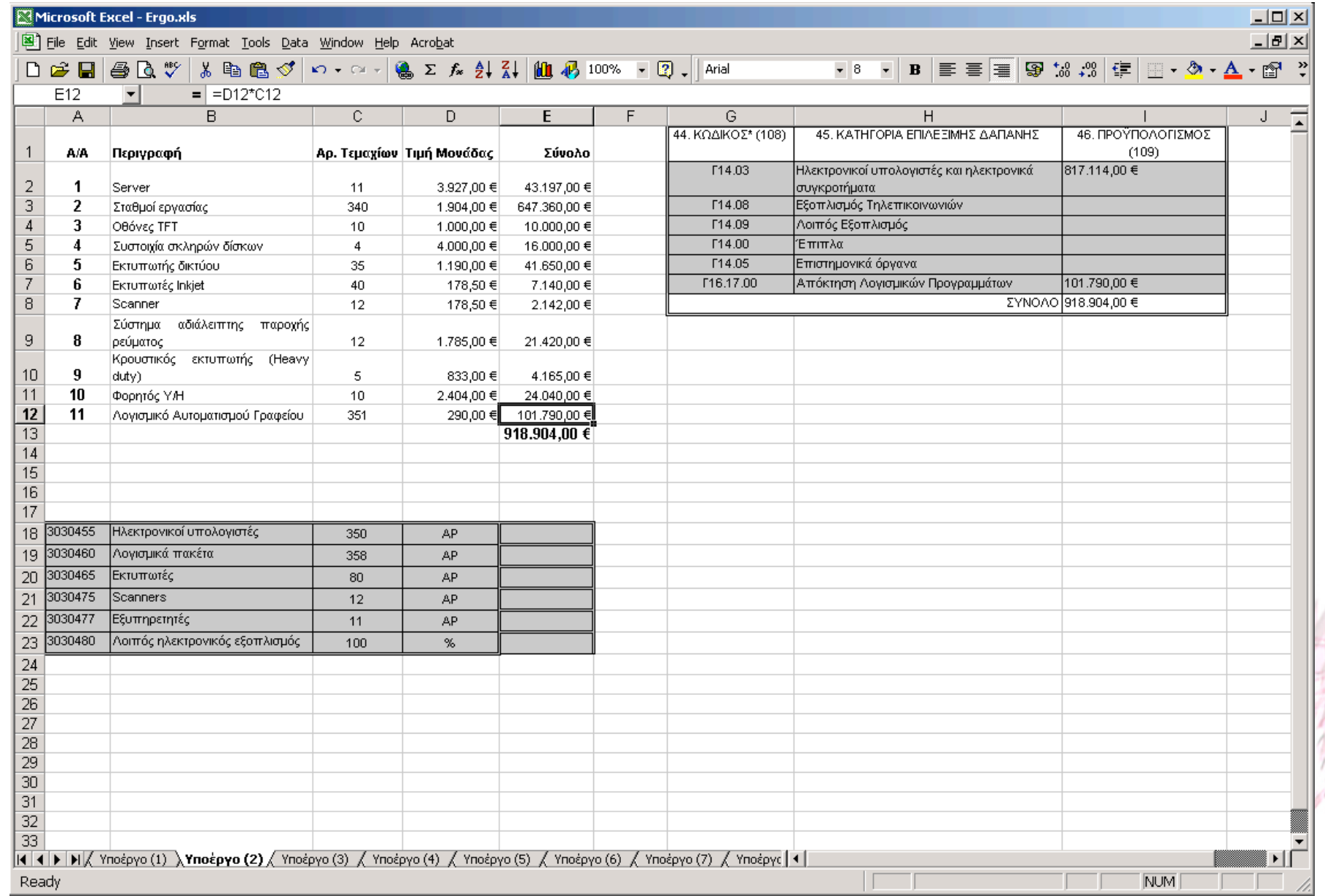

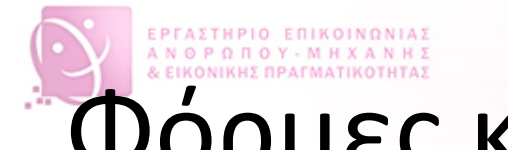

#### Φόρμες
και
Φύλλα
Υπολογισμού
(5/5)

#### • **Πλεονεκτήματα**

- Δυνατότητα
αυστηρού
ελέγχου
των
εισαγόμενων δεδομένων
- Αυτόματη
τοποθέτηση
δείκτη
στο
σωστό
σημείο
- Ευκολία
εκμάθησης
για
τον
άπειρο
χρήστη
λόγω της
ομοιότητας
με
τα
αντίστοιχα
χάρτινα
έγγραφα
- Καταλληλότητα
και
για
έμπειρους
χρήστες,
με
τον κατάλληλο
σχεδιασμό
- **Μειονεκτήματα**
	- Περιορισμένη
	εφαρμοστικότητα
	σε
	ειδικά περιβάλλοντα

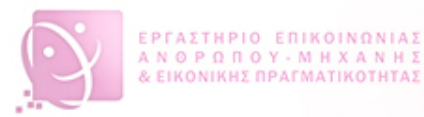

#### Πέρα
από
2
διαστάσεις

 $1 - 10$ 

- **Πλεονεκτήματα** 
	- Οικονομία
	χώρου
	όταν
	γίνεται
	σωστή εκμετάλλευση
	των
	τριών
	διαστάσεων
- **Μειονεκτήματα** 
	- Δυσκολία
	χρήσης
	(αποπροσανατολισμός)
	όταν υπάρχει
	υπερβολική
	ελευθερία
	στις
	τρεις διαστάσεις

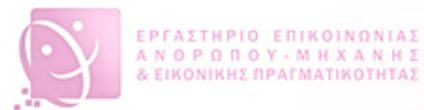

#### Απευθείας/Άμεση
Διαχείριση
(1/2)

- Άμεσος χειρισμός με χρήση εικονιδίων
- Εκτέλεση ενεργειών στα εικονίδια
- Κυρίαρχο
ρόλο
έχει
το
αντικείμενο
(και
όχι η
λειτουργία)
- Άμεση
ανάδραση
- Αναστρέψιμες
ενέργειες
- Πιθανό
κλιμακωτές

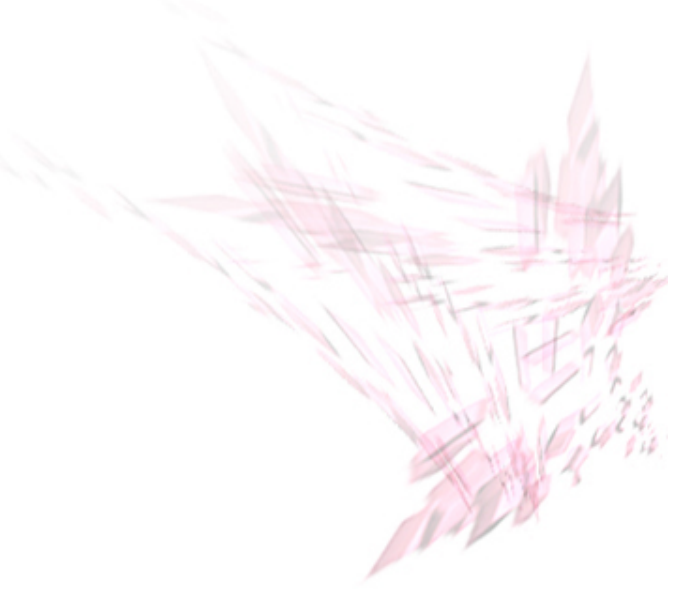

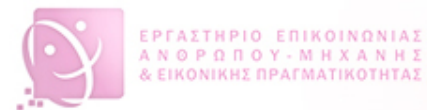

### Απευθείας
Διαχείριση
(2/2)

#### • **Πλεονεκτήματα**

- Άμεση
μορφή
διαλόγου
- Φυσική
στο
χρήστη
λόγω
οικείων
μεταφορών

#### • **Μειονεκτήματα**

- Πρόβλημα
όταν
υπάρχει
διαφορά
στις μεταφορές
του
σχεδιαστή
και
του
χρήστη
- Πρόβλημα
με
ενέργειες
που
δεν
έχουν
οικείες μεταφορές
(π.χ.
εξαγωγή
CD
στο
Macintosh)

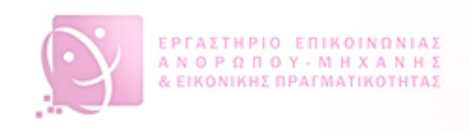

#### ΠΕΠΕ
(1/2)

- Παράθυρα,
Εικονίδια,
Ποντίκια,
Επιλογείς
- WIMP
- Παράθυρα:
ορθογώνια,
ανεξάρτητα τερματικά
	- Καλυπτόμενα,
	με
	εστίαση,
	εικονοποιημένα
- Εικονίδια:
αντιπροσωπεύουν
αντικείμενα
του περιβάλλοντος
εργασίας

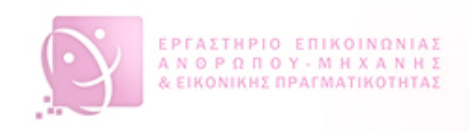

#### ΠΕΠΕ
(2/2)

- Συσκευές
κατάδειξης
(ποντίκια,
...)
	- Ενέργειες:
	δείχνω,
	πιέζω,
	διπλοπιέζω,
	πιέζω
	συνεχώς, σύρω
	- Δείκτες
	συσκευών
	αντανακλούν
	κατάσταση (συνήθως)
- Επιλογείς
- Άλλα
αντικείμενα:
πλήκτρα,
ράβδοι
εργαλείων, παλέτες,
πλαίσια
διαλόγων
(υποχρεωτικού διαλόγου‐modal, προαιρετικού
διαλόγου‐ modeless, μηνυμάτων, ...), πλαίσια ελέγχου,

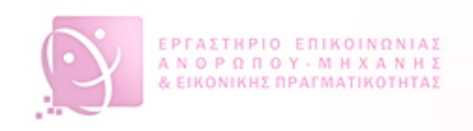

#### Σχεδίαση
Οθόνης

- Η
παρουσίαση
έχει
μεγάλη
σημασία
	- στην
	σωστή
	και
	εύκολη
	εισαγωγή
	- στην
	αντίληψη/κατανόηση
- Π.χ.
παρουσίαση
αριθμών,
παρουσίαση αφίξεων
πτήσεων,
κλπ
- Αισθητικά
στοιχεία
- Παραδείγματα
ακολουθούν

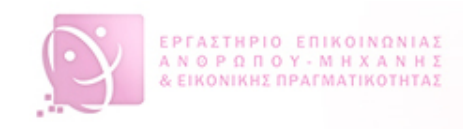

## Πίνακας
Αφίξεων
(1/2)

ARRIVALS AIRLINE FLIGHT EXPECTED ARRIVAL SCHEDULED ARRIVAL REMARKS Iraklion AEGEAN AIRLINES A3 317 28/10/04 17:35 28/10/04 17:50 Arrived Kos OLYMPIC AIRLINES OA 735 28/10/04 17:50 28/10/04 17:50 Arrived Chios OLYMPIC AIRLINES OA 767 28/10/04 17:50 28/10/04 17:50 Arrived Stuttgart OLYMPIC AIRLINES OA 192 28/10/04 17:40 28/10/04 17:55 Arrived Madrid OLYMPIC AIRLINES OA 248 28/10/04 18:40 28/10/04 17:55 London LHR OLYMPIC AIRLINES OA 260 28/10/04 17:55 28/10/04 17:55 Arrived Paris CDG HELLAS JET T4 503 28/10/04 18:05 28/10/04 18:10 Arrived Larnaca CYPRUS AIRWAYS CY 336 28/10/04 18:10 28/10/04 18:15 Arrived Karpathos OLYMPIC AIRLINES OA 039 28/10/04 18:35 28/10/04 18:15 Dusseldorf AEGEAN AIRLINES A3 557 28/10/04 18:10 28/10/04 18:20 Milan MXP ALITALIA AZ 728 28/10/04 18:10 28/10/04 18:20 Arrived

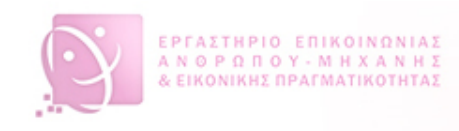

# Πίνακας
Αφίξεων
(2/2)

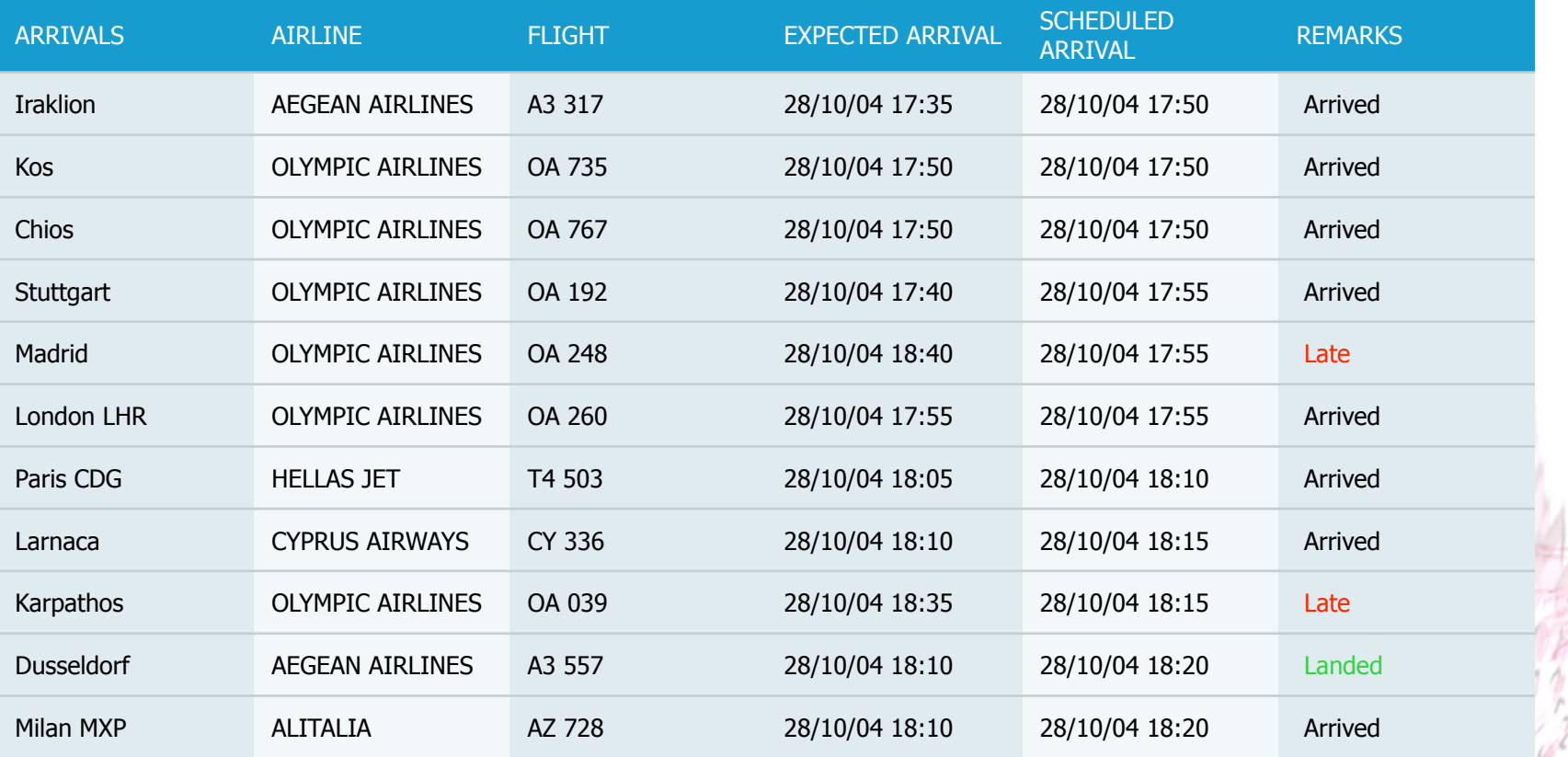

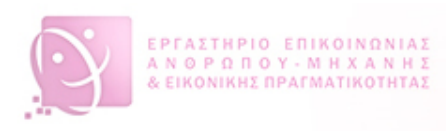

#### Επικοινωνία
για
όλους

- Ο σχεδιασμός οθόνης πρέπει να λαμβάνει υπόψη
όλες
τις
ομάδες
χρηστών
	- Διαφορετικές
	γλώσσες/πολιτισμικά
	υπόβαθρα
	- Άτομα
	με
	ειδικές
	ανάγκες
- Αλλά μερικές φορές και των συσκευών
	- Οθόνη
	υπολογιστή
	- Οθόνη
	κινητού